# *Fonds de soutien à la recherche Subvention 2015-2016 : 229k\$*

### Gestion et administration

La plus grande partie du financement issu de ce programme sera investi dans le volet *Gestion et administration* (soit 93,5% ; voir graphique). Pour l'ENAP, l'importance de ce programme est incontestable. Trois ressources professionnelles et une ressource technique assument (à temps complet ou partiel) le soutien, le développement de la recherche et le suivi du financement au sein du bureau de la recherche.

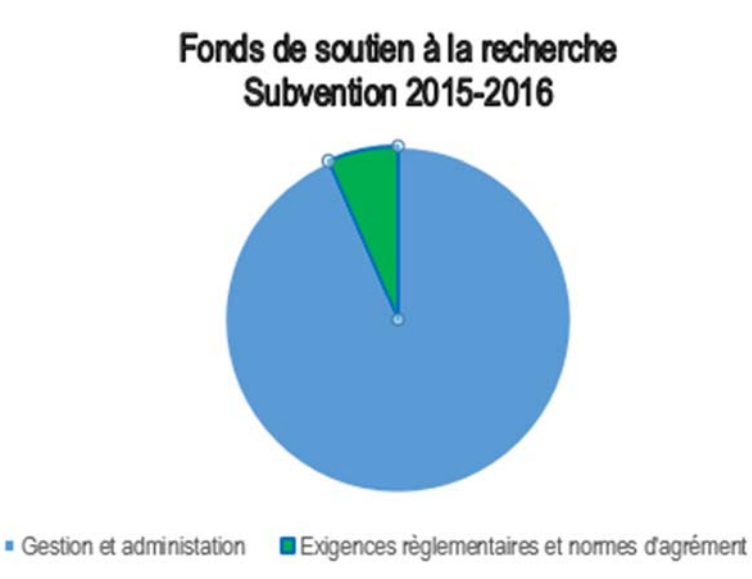

### Exigences règlementaires et normes d'agrément

Tout comme les autres établissements universitaires québécois et canadiens, notre établissement soutient financièrement les activités conduites par son CER. Sous ce rapport, 6,5% du budget du *Fonds de soutien à la recherche* est consacré à l'éthique de la recherche (voir graphique).

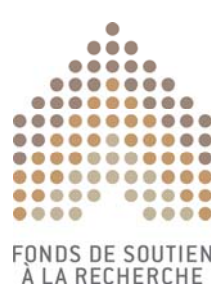

# **SECTION A : DÉTAILS AU SUJET DE L'ÉTABLISSEMENT DEMANDEUR**

**Établissement demandeur :** École nationale d'administration publique

**Date :** 19 mai 2015

**Nom :** Josée Gauthier

**Titre :** Agente de recherche, études et gestion

**No de téléphone :** 418-641-3000, poste 6376

**Courriel :** josee.gauthier@enap.ca

### **SECTION B : MODALITÉS DU FINANCEMENT DE LA SUBVENTION DE SOUTIEN À LA RECHERCHE**

Par la signature du présent formulaire, **l'établissement demandeur et le détenteur de la subvention** (p. ex. le président, le recteur, le directeur ou tout autre représentant autorisé de l'établissement demandeur) acceptent les conditions régissant le Fonds de soutien à la recherche, tel qu'elles sont énoncées sur le site Web du programme (http://www.rsf-fsr.gc.ca/home-accueil-fra.aspx) :

- Le détenteur de la subvention a lu le contenu du formulaire et atteste que l'information contenue aux présentes est exacte.
- L'établissement demandeur est admissible à du financement versé dans le cadre du Fonds de soutien à la recherche, selon les *critères d'admissibilité* du programme.
- Les dépenses seront autorisées conformément aux politiques et aux exigences du programme, comme elles sont décrites dans le *guide d'administration financière* du programme, et nul ne doit engager ni autoriser de dépenses à partir du compte de subvention sans que le détenteur de la subvention ne lui en ait délégué le pouvoir.
- Le cas échéant, le transfert de fonds à un ou à des établissements affiliés ne sera possible que s'il existe déjà une entente valide avec un établissement affilié pour l'année financière en cours.
- L'établissement demandeur doit en tout temps respecter les exigences en matière de responsabilisation et de mention publique du soutien obtenu pendant la période de subvention.
- L'établissement doit répondre à l'ensemble des exigences en matière de responsabilisation, de mention publique du soutien obtenu et de production de rapports à la fin de la période de subvention.

# **SIGNATURE DU DÉTENTEUR DE LA SUBVENTION**

Détenteur de la subvention : président, directeur, recteur ou représentant autorisé de l'établissement

Nom du détenteur de la subvention : Nelson Michaud, Ph.D.

Titre du détenteur de la subvention : Directeur général

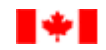

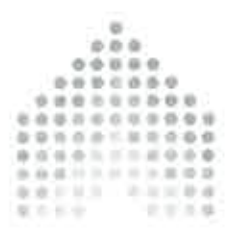

**FONDS DE SOUTIER** A LA RECHERCHE

 $z \sim$  $\overline{\mathscr{O}}$ **Signature** 

Date: 25 mai 2015

## SECTION C : EXIGENCES LIÉES À LA RESPONSABILISATION ET À LA MENTION PUBLIQUE **DU SOUTIEN OBTENU**

 $\triangleright$  Les établissements demandeurs admissibles à une subvention d'une valeur de 25 000 \$ ou plus versée dans le cadre du programme du Fonds de soutien à la recherche doivent répondre aux exigences du programme en matière de responsabilisation et de mention publique du soutien obtenu. Veuillez saisir, dans le tableau ci-dessous, le lien menant à la page Web de l'établissement demandeur montrant que sont remplies les exigences du Fonds de soutien à la recherche relatives à la responsabilisation et à la mention publique du soutien obtenu.

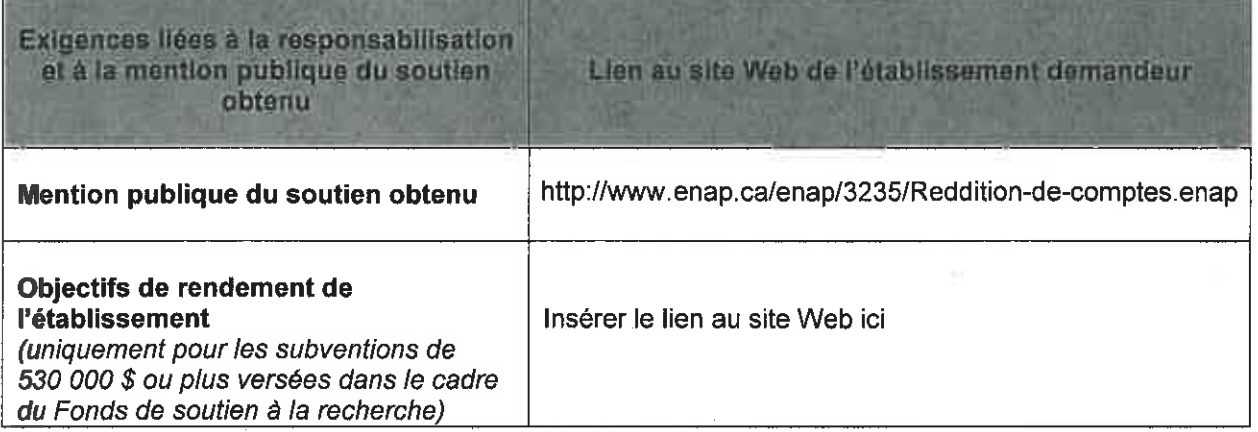

Veuillez fournir un aperçu de la stratégie de communication de l'établissement par rapport au Fonds de soutien à la recherche. (Prenez note qu'à la fin de la période de subvention, les établissements doivent décrire dans leur rapport annuel sur les résultats comment ils ont mis en œuvre leur stratégie de communication liée au Fonds de soutien à la recherche).

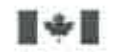

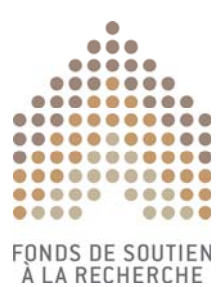

#### **Stratégie de communication liée au Fonds de soutien à la recherche**

Insérer ici un résumé du plan de communication du Fonds de soutien à la recherche En matière de stratégie de communication, celle-ci prendra la forme suivante :

1. Mention du programme au bas de la signature électronique des employés dont le salaire (une portion ou la totalité) provient du FSR. Ainsi, les échanges courriels feront état de l'appui émanant du FSR à l'ENAP;

2. Lorsque des subventions du CRSH ou des IRSC auront été obtenues et que le soutien des personnes dont le salaire (une portion ou la totalité) provient du FSR aura été sollicité, l'annonce publique qui sera effectuée par notre service des communications mentionnera la contribution indirecte du FSR;

3. Annonce officielle de la subvention FSR sur le site web de l'ENAP (une annonce officielle par versement – deux annonces maximum).

### **SECTION D : AUCUN ÉTABLISSEMENT AFFILIÉ**

 Veuillez cocher ci-dessous les cases s'appliquant à votre cas si votre établissement **ne compte aucun** établissement de santé affilié ni aucun autre type d'affiliation (affiliations principales, sousaffiliations ou sous-sous-affiliations).

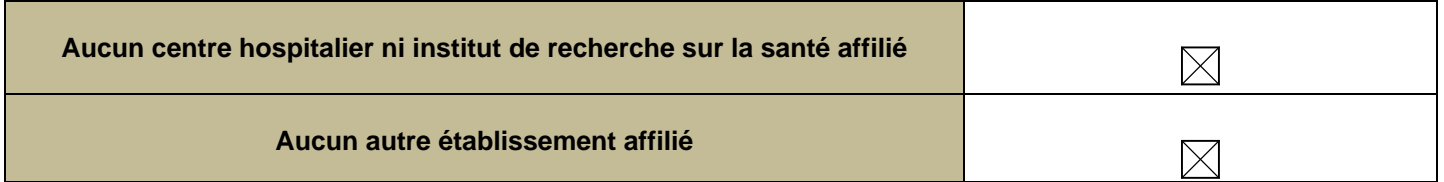

#### **SECTION E : CENTRES HOSPITALIERS OU INSTITUTS DE RECHERCHE SUR LA SANTÉ AFFILIÉS**

- $\triangleright$  Indiquez dans le tableau ci-dessous tous les centres hospitaliers de recherche et les instituts de recherche sur la santé affiliés. Ajoutez autant de lignes que nécessaire au tableau pour énumérer les établissements de santé affiliés.
- Selon les modalités du programme, l'établissement doit avoir négocié des ententes officielles et valides avec l'**ensemble** des centres hospitaliers de recherche et des instituts de recherche sur la santé affiliés pour l'année de subvention, que les fonds du programme soient partagés ou non avec l'établissement affilié. Confirmez, en cochant la case correspondante, qu'une entente valide a bel et bien été signée avec chacun de ces établissements affiliés ou qu'une entente valide sera conclue

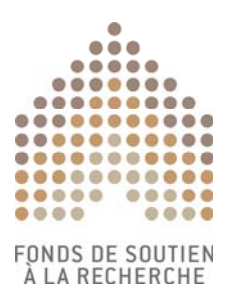

avant tout transfert de fonds (le cas échéant). On pourrait demander en tout temps aux établissements de fournir un exemplaire de ces ententes au Secrétariat des chaires.

 $\triangleright$  Si l'établissement faisant la demande n'est affilié à aucun centre hospitalier ni institut de recherche sur la santé, cochez la case se trouvant à la section « D » ci-dessus.

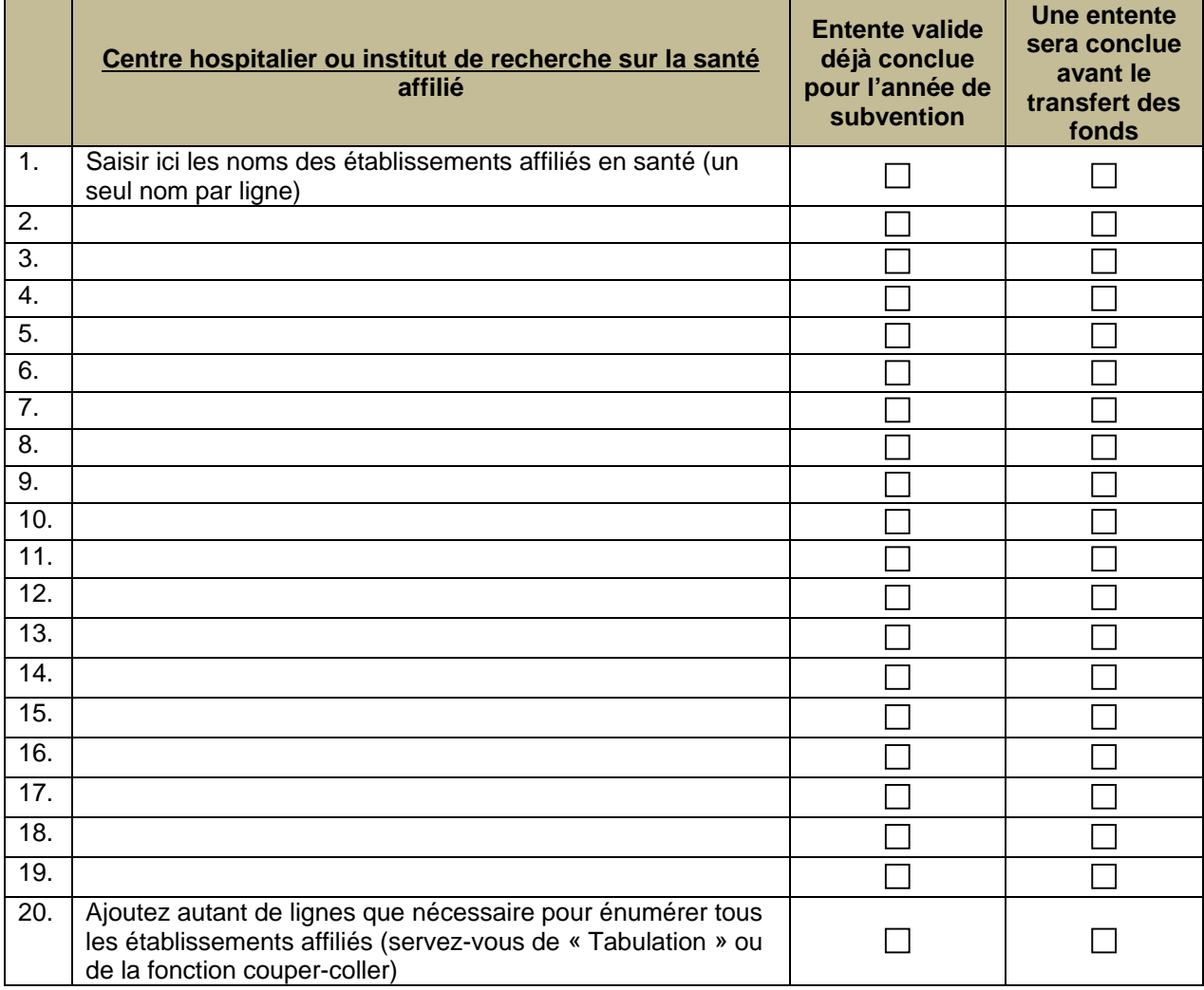

# **SECTION F : AUTRES ÉTABLISSEMENTS AFFILIÉS**

 Indiquez le nom de **tous** les autres établissements affiliés à l'établissement demandeur qui répondent à la définition de programme d'un affilié (**à l'exception de** tout établissement de recherche sur la santé énuméré ci-dessus). Ajoutez autant de lignes que nécessaire au tableau pour énumérer **tous** les établissements affiliés (y compris les affiliations principales, les sous-affiliations et les sous-sousaffiliations). **N'entrez qu'un seul nom d'établissement affilié par ligne.** Si l'établissement n'a aucune « autre affiliation », cochez la case se trouvant à la section « D » ci-dessus.

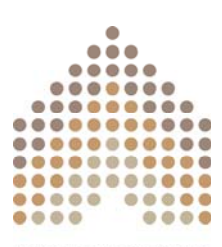

**FONDS DE SOUTIEN<br>À LA RECHERCHE** 

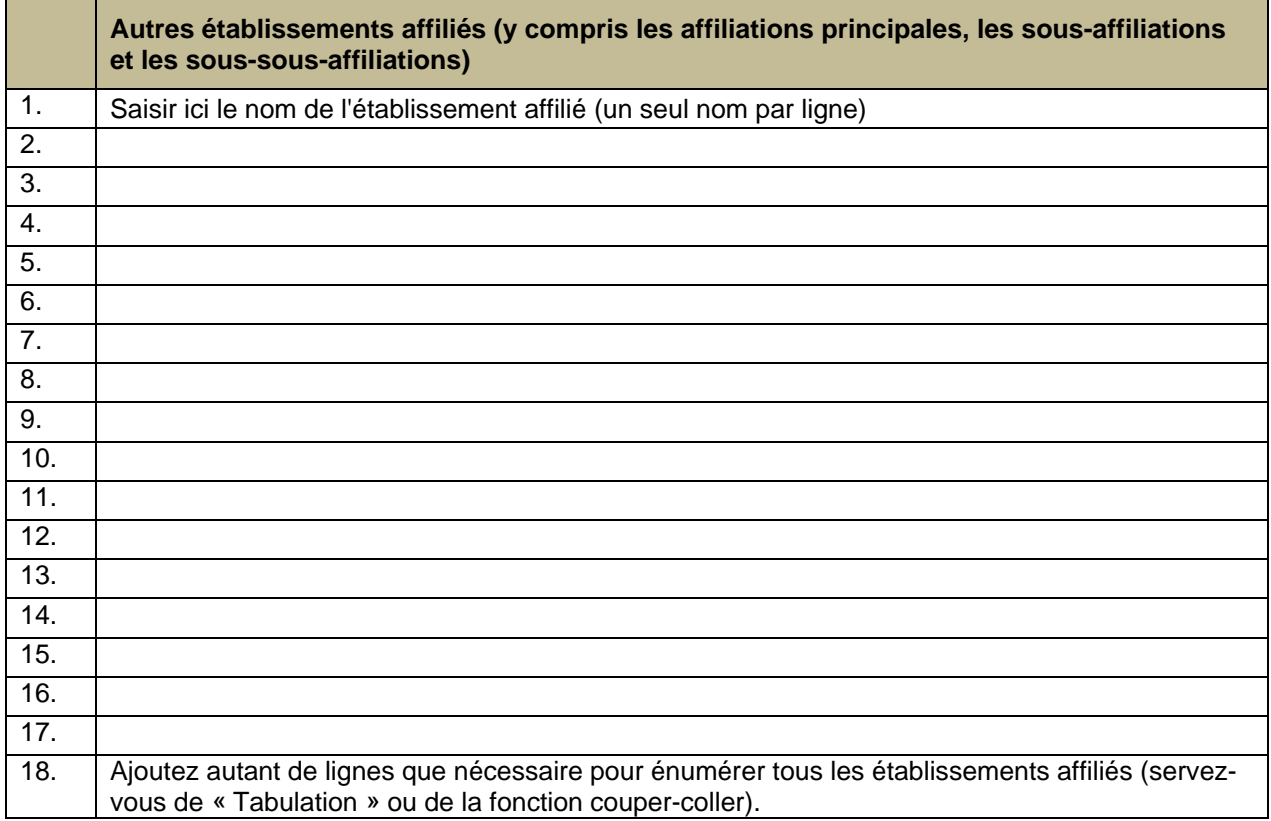